## [2017-Aug-News1[00% Real 70-764 PDF Dumps 135Q-Braindump](http://www.vmwaredumps.com/?p=8121)2go[31-40

 2017 August New 70-764 Exam Dumps with PDF and VCE Updated in www.Braindump2go.com Today!100% 70-764 Real Exam Questions! 100& 70-764 Exam Pass Guaranteed! 1.|2017 New 70-764 Exam Dumps (PDF & VCE) 135Q&As Download: https://www.braindump2go.com/70-764.html 2.|2017 New 70-764 Exam Questions and Answers Download: https://drive.google.com/drive/folders/0B75b5xYLjSSNdlF6dzFQVE9kUjA?usp=sharing QUESTION 31Hotspot QuestionYou are configuring log shipping for a Microsoft SQL Server database named salesOrders.You run the following Transact-SQL script:

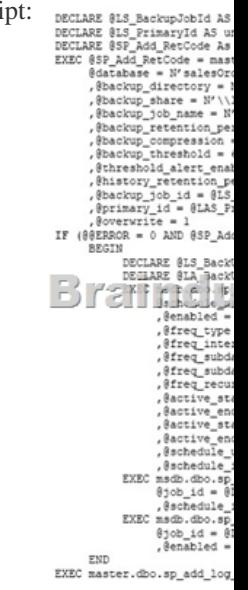

You need to determine the changes that the script has on the environment.How does the script affect the environment? To answer, select the appropriate options in the answer area.NOTE: Each correct selection is worth one point.You are configuring log shipping for a Microsoft SQL Server database. **Answer Area** 

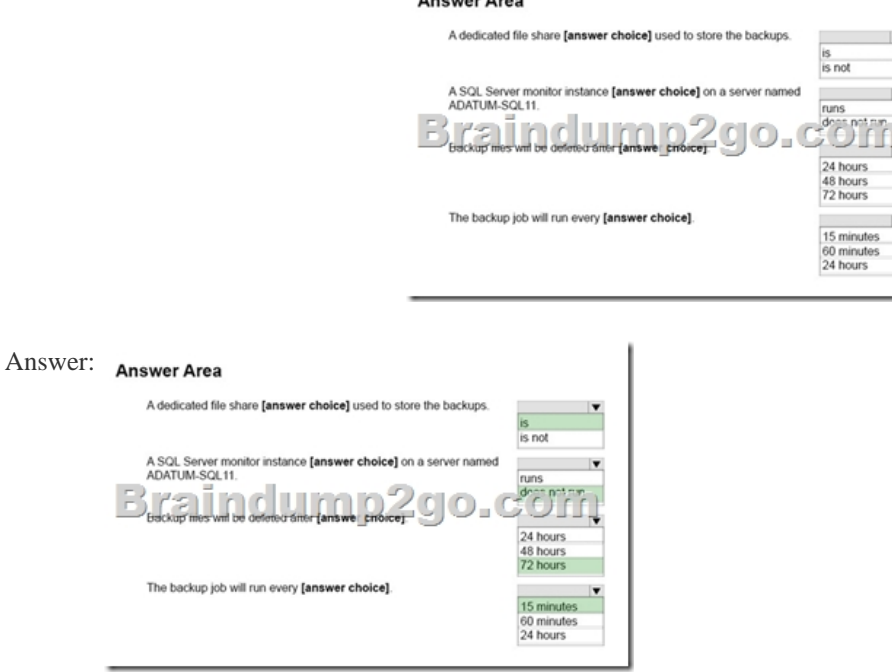

Explanation:Box 1: isThe dedicated backup file share is \localhostBackupBox 2: does not runThe only thing with a name related to ADATM-SQL11 is the schedule name.Box 3: 72 hours4320 minutes equals 72 hours.Note: @backup\_retention\_period= ] backup\_retention\_period Isthe length of time, in minutes, to retain the log backup file in the backup directory on the primary server. backup\_retention\_period is int, with no default, and cannot be NULL.Box 4: 15 minutes.[ @freq\_subday\_type = ] freq\_subday\_type Specifies the units for freq\_subday\_interval. freq\_subday\_typeis int, with a default of 0, and can be one of these values.Here it is 4,

which means minutes. [ $@freq$  subday interval  $=$  ] freq subday interval The number of freq subday type periods to occur between eachexecution of a job. freq\_subday\_intervalis int, with a default of 0. Note: Interval should be longer than 10 seconds. freq\_subday\_interval is ignored in those cases where freq\_subday\_type is equal to 1.Here it is 15.References: https://docs.microsoft.com/en-us/sql/relational-databases/system-stored-procedures/sp-add-schedule-transact-sql https://docs.microsoft.com/en-us/sql/relational-databases/system-stored-procedures/sp-add-log-shipping-primary-database-transact-s ql QUESTION 32Note: This question is part of a series of questions that use the same scenario. For your convenience, the scenario [is repeated in each question. Each question presents a different goal and answer choices, but the text of the scena](https://docs.microsoft.com/en-us/sql/relational-databases/system-stored-procedures/sp-add-schedule-transact-sql)rio is exactly the same in each question in this series.Hotspot QuestionYou have five servers that run Microsoft Windows 2012 R2. Each server hosts [a Microsoft SQL Server instance. The topology for the environment is shown in the following diagram.](https://docs.microsoft.com/en-us/sql/relational-databases/system-stored-procedures/sp-add-log-shipping-primary-database-transact-sql) 

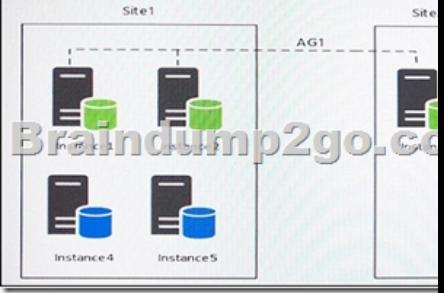

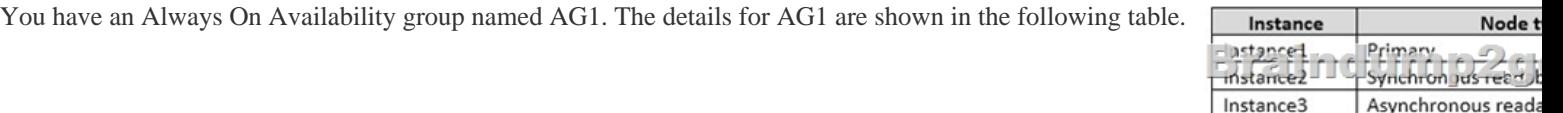

Instance1 experiences heavy read-write traffic. The instance hosts a database named OperationsMain that is four terabytes (TB) in size. The database has multiple data files and filegroups. One of the filegroups is read\_only and is half of the total database size. Instance4 and Instance5 are not part of AG1. Instance4 is engaged in heavy read-write I/O.Instance5 hosts a database named StagedExternal. A nightly BULK INSERT process loads data into an empty table that has a rowstore clustered index and two nonclustered rowstore indexes.You must minimize the growth of the StagedExternal database log file during the BULK INSERT operations and perform point-in-time recovery after the BULK INSERT transaction. Changes made must not interrupt the log backup chain.You plan to add a new instance named Instance6 to a datacenter that is geographically distant from Site1 and Site2. You must minimize latency between the nodes in AG1.All databases use the full recovery model. All backups are written to the network location \SQLBackup. A separate process copies backups to an offsite location. You should minimize both the time required to restore the databases and the space required to store backups. The recovery point objective (RPO) for each instance is

shown in the following table.

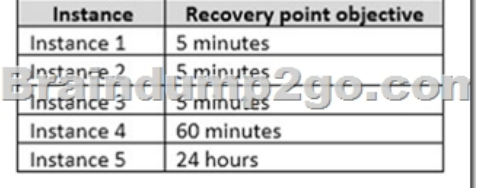

Full backups of OperationsMain take longer than six hours to complete. All SQL Server backups use the keyword COMPRESSION.You plan to deploy the following solutions to the environment. The solutions will access a database named DB1 that is part of AG1.The wait statistics monitoring requirements for the instances are described in the following table.

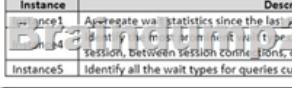

You need to create the connection strings for the operations and reporting systems.In the table below, identify the option that must be specified in each connection string.NOTE: Make only one selection in each column. Answer Area

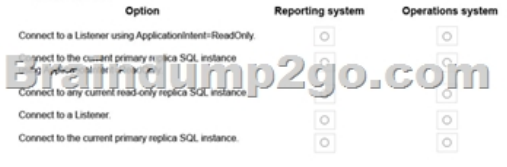

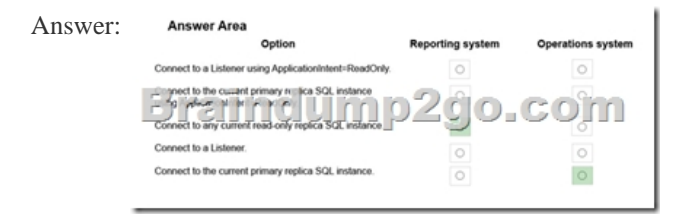

Explanation:Reporting system: Connect to any current read-only replica instance We configure Read-OnlyAccess on an Availability Replica. We select Read-intent only. Only read-only connections are allowed to secondary databases of this replica. The secondary database(s) are all available for read access. From Scenario: Reporting system: This solution accesses data inDB1with a login that is mapped to a database user that is a member of the db datareader role. The user has EXECUTE permissions on the database. Queries make no changes to the data. The queries must be load balanced over variable read-only replicas.Operating system: Connect to the current primary replica SQL instance By default both read-write and read-intent access are allowed to the primary replica and no connections are allowed to secondary replicas of an Always On availability group.From scenario: Operations system: This solution accesses data inDB1with a login that is mapped to a database user that is a member of the db\_datareader and db\_datawriter roles. The user has EXECUTE permissions on the database. Queries from the operations system will perform both DDL and DML operations.References:

https://docs.microsoft.com/en-us/sql/database-engine/availability-groups/windows/configure-read-only-access-on-an-availability-rep lica-sql-server QUESTION 33Drag and Drop Question You are the database administrator for a Microsoft SQL Server instance. You develop an Extended Events package to look for events related to application performance.You need to change the event session to include SQL Server errors that are greater than error severity 15.Which five Transact-SQL segments should you use to develop the [solution? To answer, move the appropriate Transact-SQL segments from the list of Transact-SQL segments to the answer area and](https://docs.microsoft.com/en-us/sql/database-engine/availability-groups/windows/configure-read-only-access-on-an-availability-replica-sql-server)

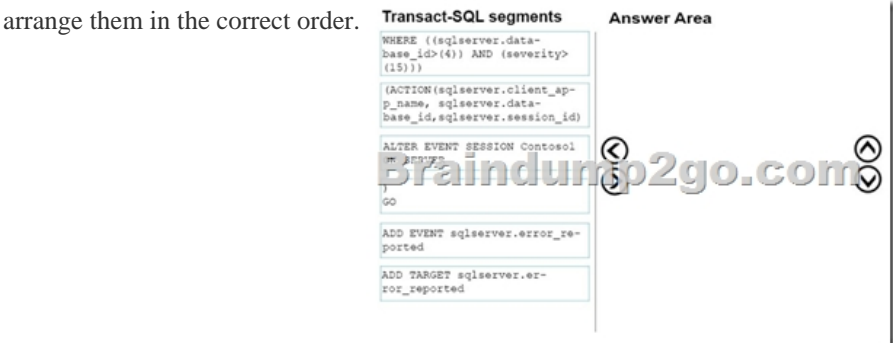

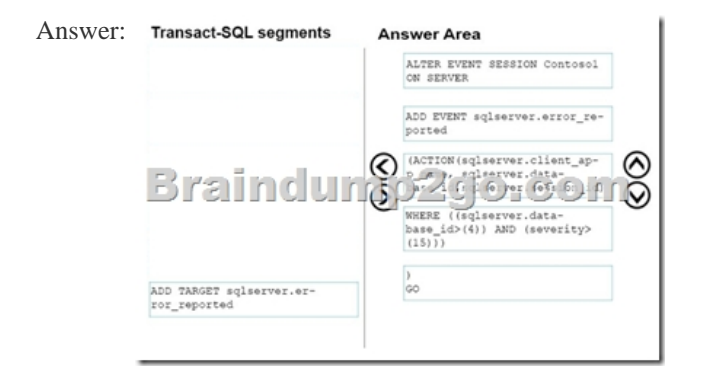

Explanation:Step 1: ALTER EVENT SESSION Contoso1 ON SERVERStep 2: ADD EVENT ...Step 3: (ACTION ...Step 4: WHERE...Step 5: ) GOExample: To start an Extended Events sessions in order to trap SQL Server errors with severity greater than 10,just run the following script:CREATE EVENT SESSION [error\_trap] ON SERVERADD EVENT sqlserver.error\_reported( ACTION(package0.collect\_system\_time,package0.last\_error,sqlserver.client\_app\_name,sqlserver.c lient\_hostname,sqlserver.database\_id,sqlserver.database\_name,sqlserver.nt\_username, sqlserver.plan\_handle,sqlserver.query\_hash,sqlserver.session\_id,sqlserver.sql\_text,sqlser ver.tsql\_frame,sqlserver.tsql\_stack,sqlserver.username) WHERE ([severity]>10))ADD TARGET package0.event\_file(SET

filename=N'D:Program Files[Microsoft SQLServerMSSQL11.MSSQLSERVERMSSQLXEventserror\\_trap.](http://www.vmwaredumps.com/?p=8121)xel' )WITH( STARTUP\_STATE=OFF)GO QUESTION 34Hotspot QuestionYou manage a Microsoft SQL Server environment. A server fails and writes the following event to the application event log:MSG\_AUDIT\_FORCED\_SHUTDOWNYou configure the SQL Server

startup parameters as shown in the following graphic:

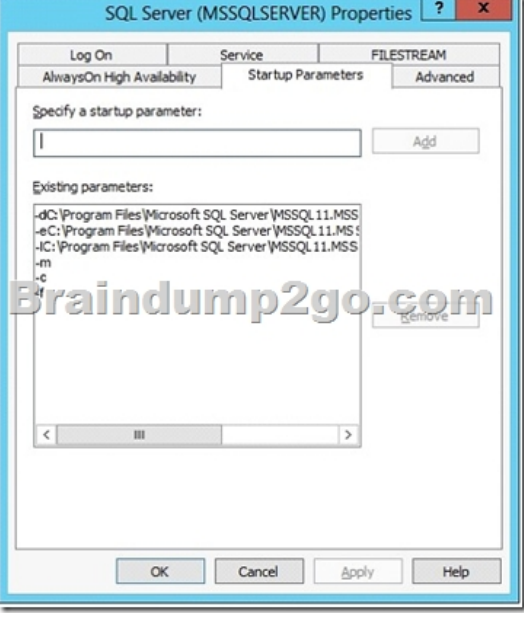

Use the drop-down menus to select the answer choice that answers each question.NOTE: Each correct selection is worth one point.

## **Answer Are**

In which user mo

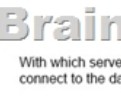

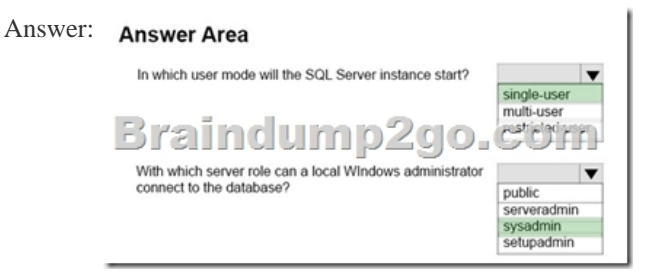

Explanation:Box 1: single-userThe startup option -m starts an instance of SQL Server in single-user mode.Box 2: sysadminStarting SQL Server in single-user mode enables anymember of the computer's local Administrators group to connect to the instance of SQL Server as a member of the sysadmin fixed server role.References:

https://docs.microsoft.com/en-us/sql/database-engine/configure-windows/database-engine-service-startup-options QUESTION 35 Drag and Drop QuestionYou administer a database that is used for reporting purposes. The database has a large fact table that contains three hundred million rows. The table includes a clustered columnstore index and a nonclustered index on the ProductID column. New rows are inserted into the table every day.Performance of queries that filter the Product ID column have degraded [significantly. You need to improve the performance of the queries.Which three actions should you perform in sequ](https://docs.microsoft.com/en-us/sql/database-engine/configure-windows/database-engine-service-startup-options)ence? To answer, move the appropriate actions from the list of actions to the answer area and arrange them in the correct order.

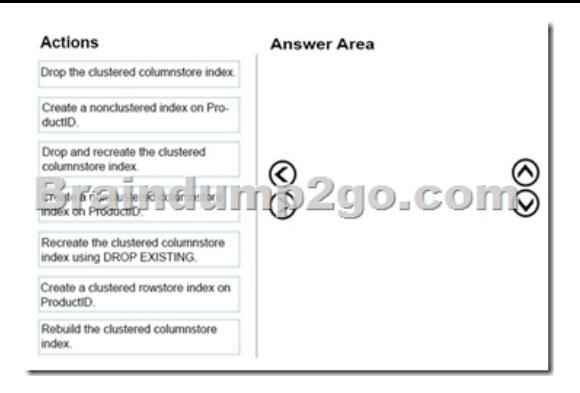

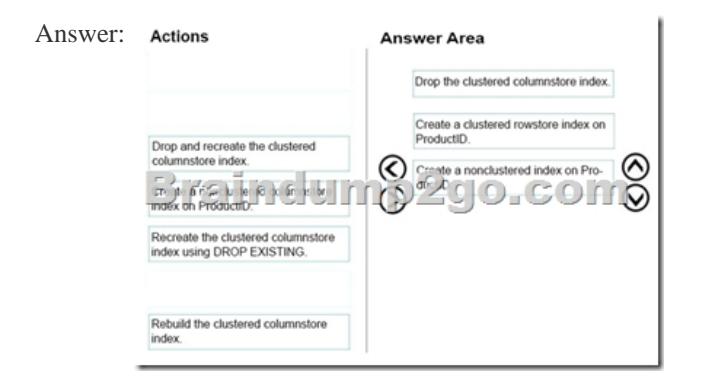

Explanation:Step 1: Drop the clustered columnstore indexStep 2: Create a clustered rowstore index on ProductID. Rowstore indexes perform best on queries that seek into the data, searching for a particular value, or for queries on a small range of values. Use rowstore indexes with transactional workloads since they tend to require mostly table seeks instead of table scans.Step 3: Create a nonclustered index on ProductID !!!RECOMMEND!!! 1.|2017 New 70-764 Exam Dumps (PDF & VCE) 135Q&As Download: https://www.braindump2go.com/70-764.html 2.|2017 New 70-764 Study Guide Download: YouTube Video: YouTube.com/watch?v=9L8X7qjAeJU